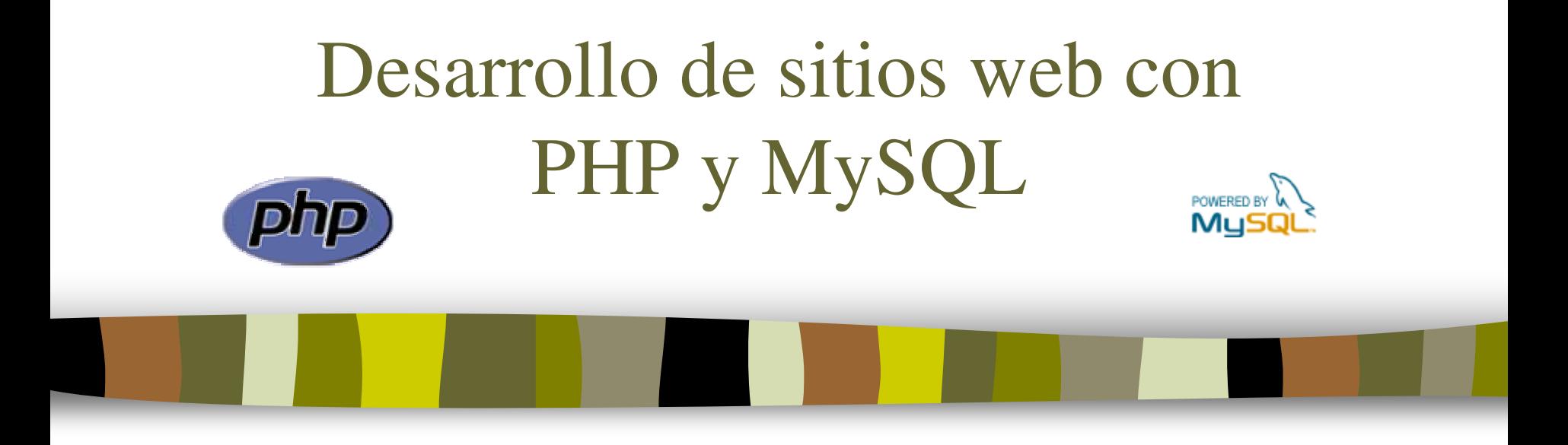

#### Tema 2: Lenguaje PHP básico

José Mariano González Romano mariano@lsi.us.es

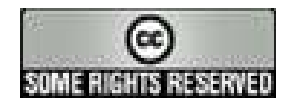

# Tema 2: Lenguaje PHP básico

- 1. Sintaxis básica
- 2. Tipos de datos
- 3. Variables
- 4. Constantes
- 5. Expresiones y operadores
- 6. Estructuras de control
- 7. Funciones
- 8. Tablas
- 9. Bibliotecas de funciones

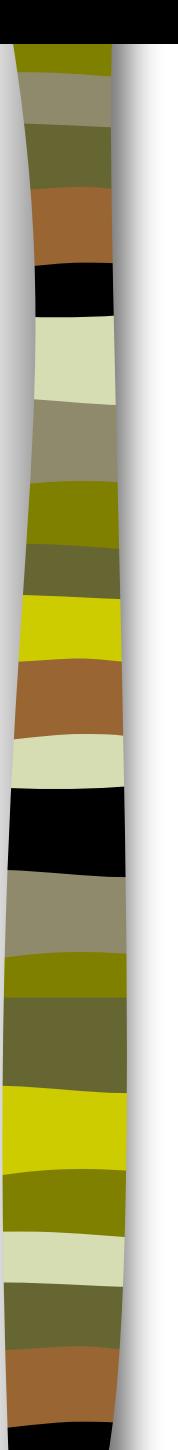

- PHP es sensible a las mayúsculas
- ¿Cómo se incrusta en la página web?

 $\langle ?PHP \ldots ? \rangle$ 

recomendado, siempre disponible

<?= expresión ?>

equivale a <? echo expresión ?>

- Las instrucciones se separan con un ; como en C. La marca final  $?$ > implica un ;
- Comentarios: como en C, /\* … \*/ (varias líneas ) y // (una línea)

```
/* Comentario de
varias líneas */
print "hola"; // Comentario de una línea
```
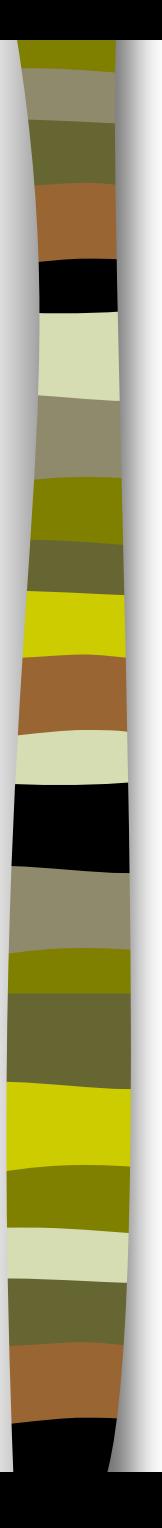

#### ■ Para imprimir: **echo** y **print**

echo: muestra una o más cadenas echo cadena1 [, cadena2…];

```
echo "Hola mundo";
echo "Hola ", "mundo";
```
print: muestra una cadena print cadena;

```
print "Hola mundo";
print "Hola " . "mundo";
```
#### **Ejemplo:**

 $<$ HTML $>$ <HEAD>

<TITLE>Mi primer programa en PHP</TITLE>  $<$ /HEAD>

<BODY>

 $<$ ?PHP print ("<P>Hola mundo</P>"); ?>

</BODY>  $<$ /HTML>

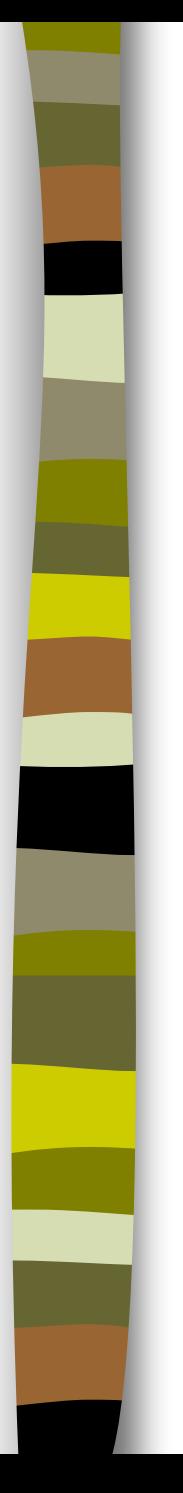

- **Uso de \n para generar código HTML legible**
- a) Sin  $\ln$

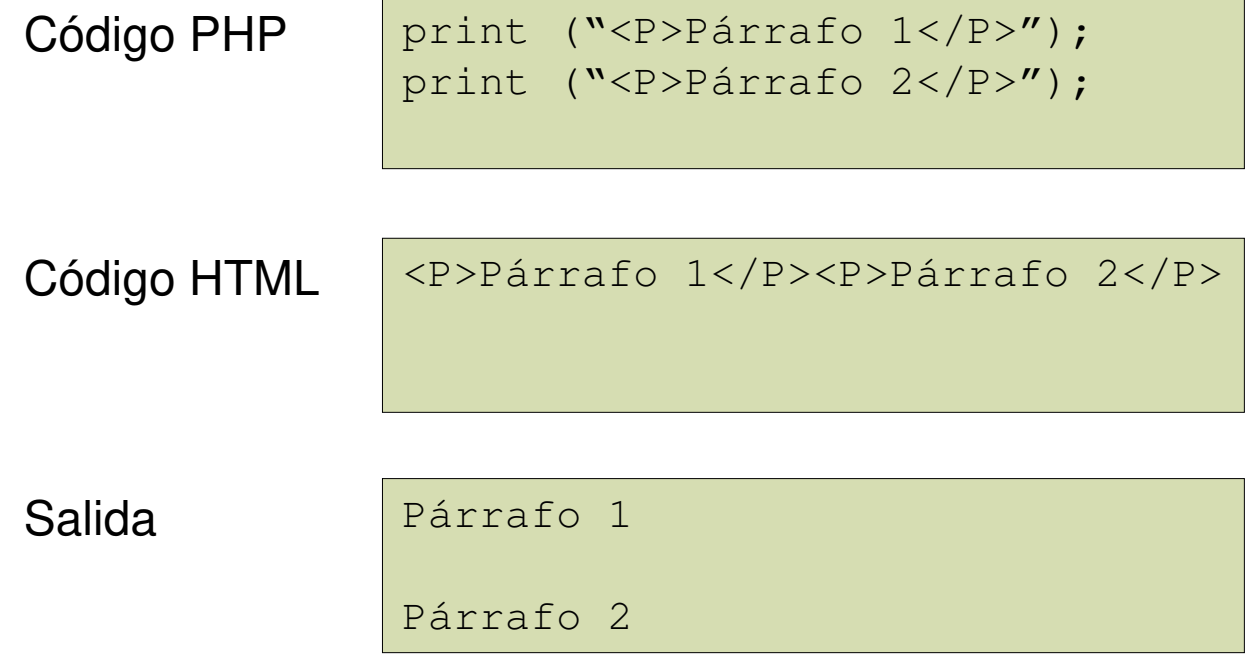

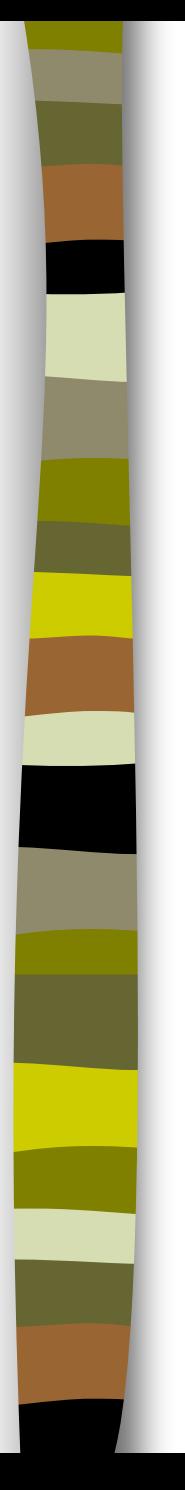

- Uso de *\n* para generar código HTML legible
- **b**) Con \n

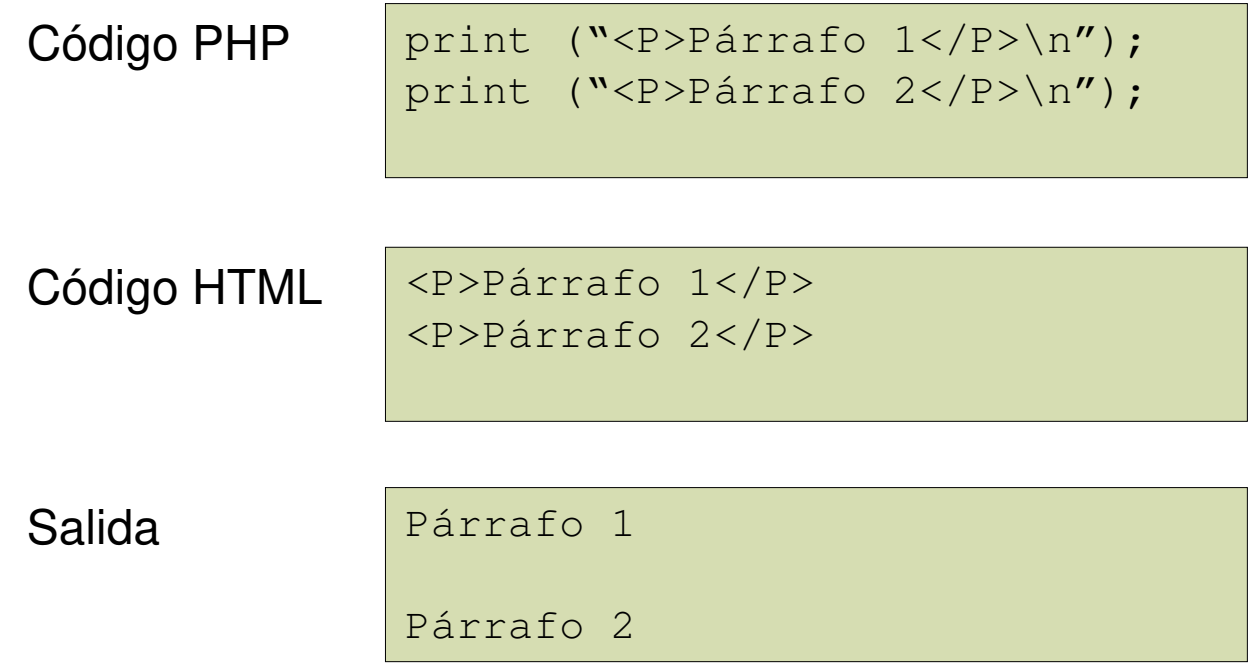

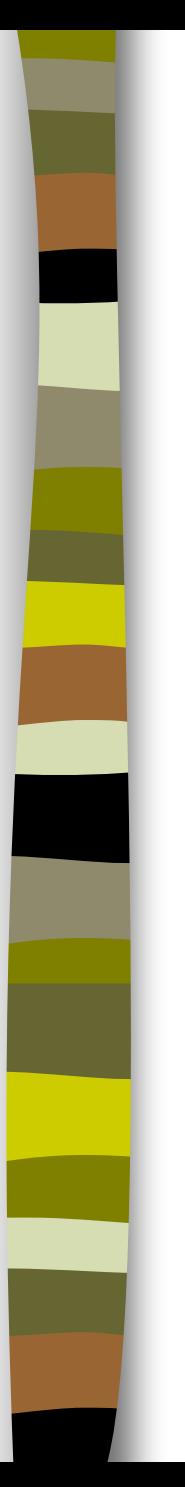

#### **Ejercicio 1: programa que muestra un mensaje**

– Ilustra cómo incrustar código PHP en un documento HTML y cómo imprimir desde PHP

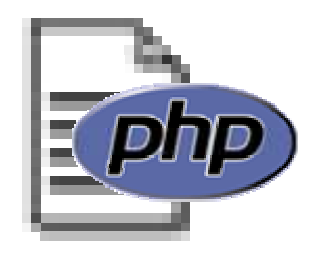

#### Inclusión de ficheros externos:

- **include**()
- **require**()
- Ambos incluyen y evalúan el fichero especificado
- Diferencia: en caso de error include() produce un warning y require() un error fatal
- Se usará require() si al producirse un error debe interrumpirse la carga de la página
- Ejemplo:

```
<HTML><HEAD><TITLE>Título</TITLE>
<?PHP// Incluir bibliotecas de funciones
  require ("conecta.php");
  require ("fecha.php");
  require ("cadena.php");
  require ("globals.php");
?>
</HEAD>
<BODY><?PHP
  include ("cabecera.html");
?>
// Código HTML + PHP
. . .
<?PHP
  include ("pie.html");
?>
</BODY>
</HTML>
```
# Tipos de datos

#### PHP soporta 8 **tipos de datos primitivos**:

- Tipos escalares: boolean, integer, double, string
- Tipos compuestos: array, object
- Tipos especiales: resource, NULL
- El tipo de una variable no se suele especificar. Se decide en tiempo de ejecución en función del contexto y puede variar
- Funciones de interés:
	- La función gettype() devuelve el tipo de una variable
	- $-$  Las funciones is *type* comprueban si una variable es de un tipo dado:

is\_array(), is\_bool(), is\_float(), is\_integer(), is\_null(), is\_numeric(), is\_object(), is\_resource(), is\_scalar(), is string()

– La función var\_dump() muestra el tipo y el valor de una variable. Es especialmente interesante con los arrays

# Tipos de datos

- Tipo **integer** (números enteros)
	- $-27, -5, 0$
- Tipo **double** (números reales)
	- $-$  1.234,  $-5.33$
- **Tipo boolean** (lógico)
	- Valores: true, false (insensibles a las mayúsculas)
	- El 0 y la cadena vacía tienen valor false

# Tipos de datos

#### Tipo string:

- Las cadenas se encierran entre comillas simples o dobles:
	- 'simples': admite los caracteres de escape  $\vee$  (comilla simple)  $y \wedge$ (barra). Las variables **NO** se expanden
	- "dobles": admite más caracteres de escape, como \n, \r, \t, \\, \\$, \". Los nombres de variables **SÍ** se expanden
	- Ejemplos:

```
\text{sa} = 9;
         print 'a vale $a\n';
             // muestra a vale $a\n
         print "a vale $a\n";
             // muestra a vale 9 y avanza una línea
         print "<IMG SRC='logo.gif'>";
             // muestra <IMG SRC='logo.gif'>
         print "<IMG SRC=\"logo.gif\">";
             // muestra <IMG SRC="logo.gif">
– Acceso a un carácter de la cadena:
      La forma es $initial = $nombre{0};
```
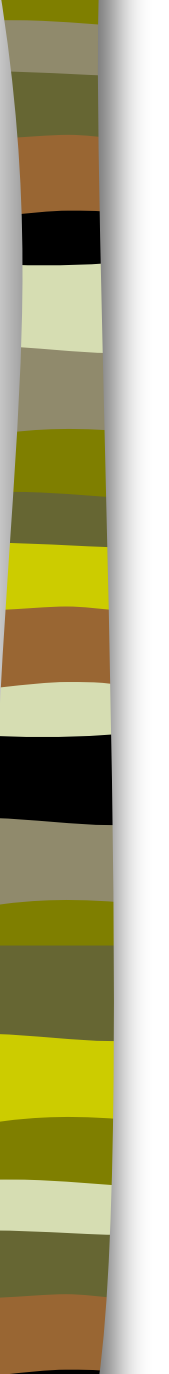

- **Las variables siempre van precedidas de un \$**
- **El nombre es sensible a las mayúsculas**
- Comienzan por letra o subrayado, seguido de letras, números o subrayado
- Variables predefinidas:
	- \$GLOBALS, \$\_SERVER, \$\_GET, \$\_POST, \$\_COOKIES, \$\_FILES,  $$EMV, $ REQUEST, $ SESION$
- Ámbito: globales al fichero (excepto funciones) o locales a una función
- **Ejemplo:**

```
\$valor = 5;
print "El valor es: " . $valor . "\n";
print "El valor es: $valor\n"; // ojo: comillas dobles
```
Resultado: El valor es: 5

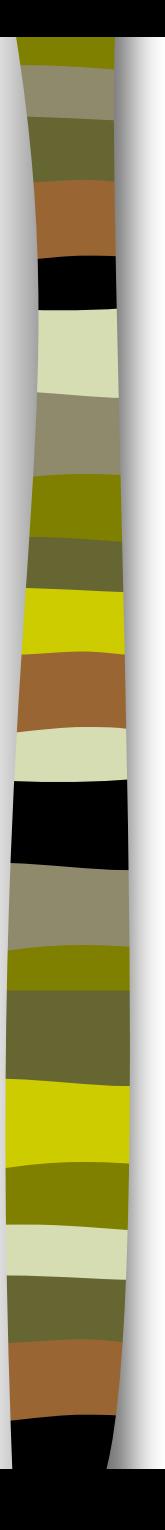

Variables variables

- Se pueden crear nombres de variables dinámicamente
- La variable variable toma su nombre del valor de otra variable previamente declarada
- Ejemplo:

```
\lambda = "hola";
$a = "mundo";
```

```
print "$a $hola\n";
print "\$a \xi{$a}";
```
Resultado:

hola mundo hola mundo

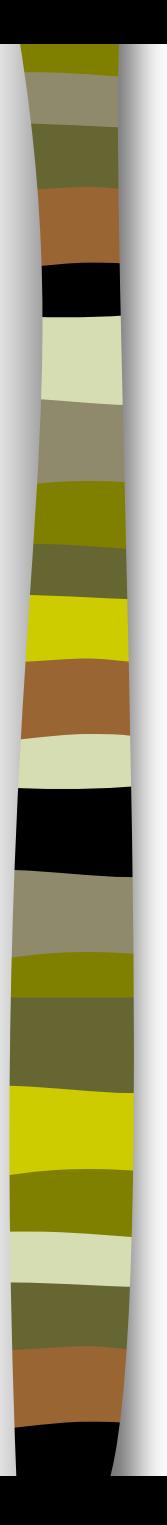

Ejemplo de variables variables: página internacionalizada (1)

```
<?PHP
   $mensaje_es="Hola";
   $mensaje_en="Hello";
   $idioma = "es";
   $mensaje = "mensaje_" . $idioma;
  print $$mensaje;
?>
```
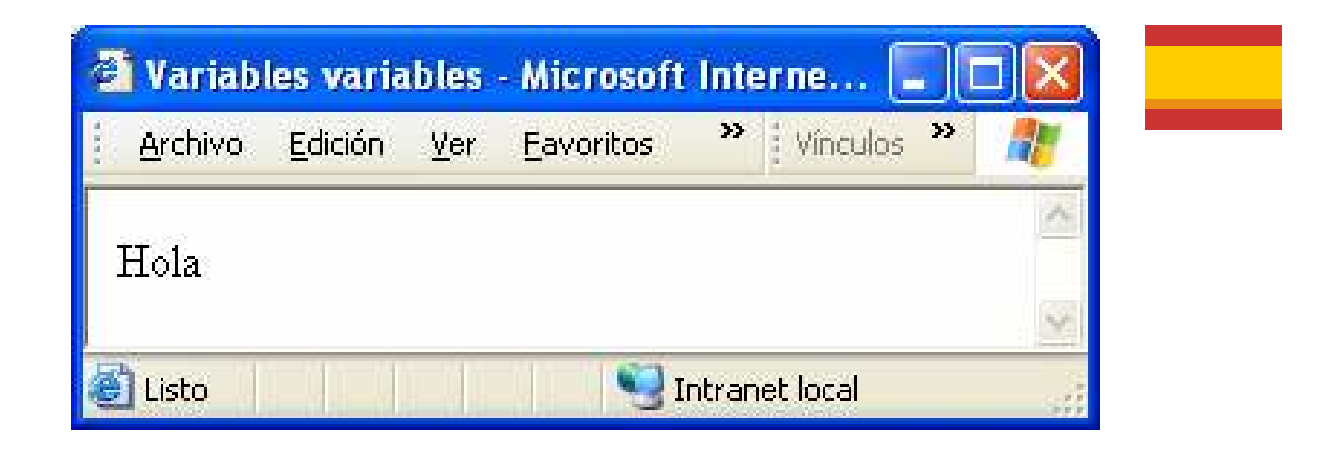

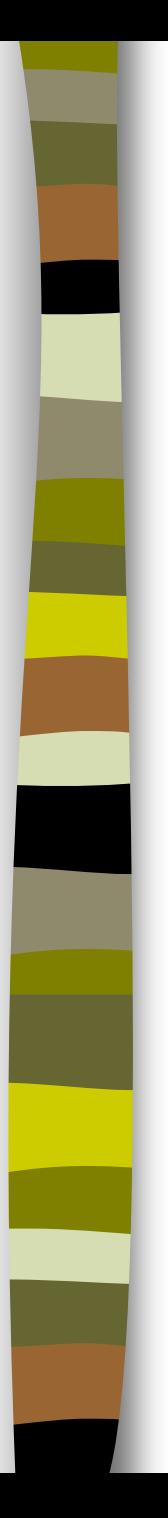

Ejemplo de variables variables: página internacionalizada (2)

```
<?PHP
   $mensaje_es="Hola";
   $mensaje_en="Hello";
   $idioma = "en";
   $mensaje = "mensaje_" . $idioma;
  print $$mensaje;
?>
```
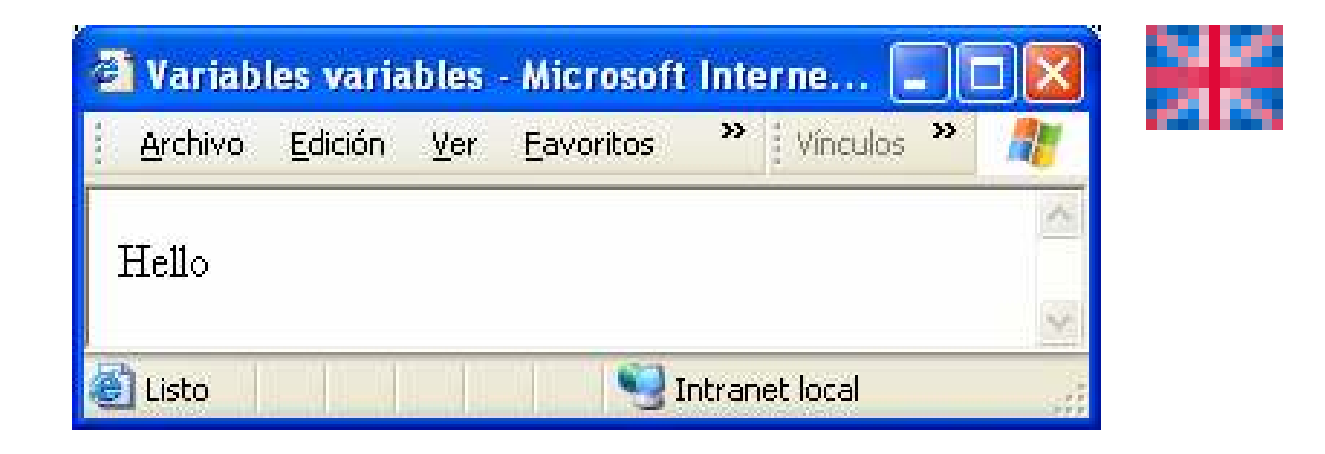

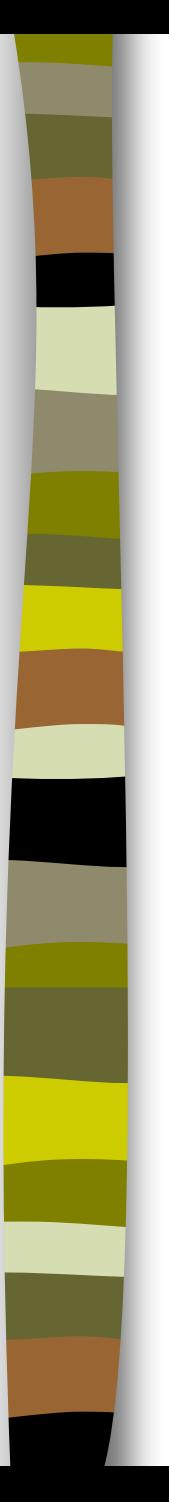

#### Constantes

#### Definición de constantes:

```
define ("CONSTANTE", "hola");
print CONSTANTE;
```
- No llevan \$ delante
- Sólo se pueden definir constantes de los tipos escalares (boolean, integer, double, string)

# Expresiones y operadores

- Operadores aritméticos:  $+, -, *, /, \%, ++, --$
- Operador de asignación: =

```
operadores combinados: .=, +=, etc
$a = 3; $a += 5; \rightarrow a vale 8
$b = "hola";$b = "mundo"; \rightarrow b vale "hola mundo"
\rightarrow Equivale a $b = $b . "mundo";
```
- Operadores de comparación:  $==, !=, <, >, <=, >=$  y otros
- Operador de control de error: @. Antepuesto a una expresión, evita cualquier mensaje de error que pueda ser generado por la expresión
	- Operadores lógicos: and (&&), or (||), !, xor and/&& y or/|| tienen diferentes prioridades
- Operadores de cadena: concatenación: . (punto) asignación con concatenación: .=

# Expresiones y operadores

**Precedencia de operadores (de mayor a menor):** 

\n
$$
\begin{array}{r}\n + + , \quad -- \\
 \star , \quad / , \quad \frac{0}{0} \\
 + , \quad - \\
 < , \quad < = , \quad > , \quad > = \\
 = - , \quad != \\
 \text{for} \\
 \text{and} \\
 \text{or} \\
 \end{array}
$$
\n

#### **Estructuras selectivas:**

- if-else
- switch
- **Estructuras repetitivas:** 
	- while
	- for
	- foreach

#### Estructura selectiva **if-else**

if (condición) sentencia

if (condición) sentencia 1

else

sentencia 2

```
if (condición1)
   sentencia 1
else if (condición2)
   sentencia 2
...
else if (condición n)
   sentencia n
else
   sentencia n+1
```
- Mismo comportamiento que en C
- Las sentencias compuestas se encierran entre llaves
- elseif puede ir todo junto

**Ejemplo de estructura selectiva if-else:** 

```
<?PHP
  if (Ssexo == 'M')$saludo = "Bienvenida, ";
  else
         $saludo = "Bienvenido, ";
  $saludo = $saludo . $nombre;
  print ($saludo);
?>
```
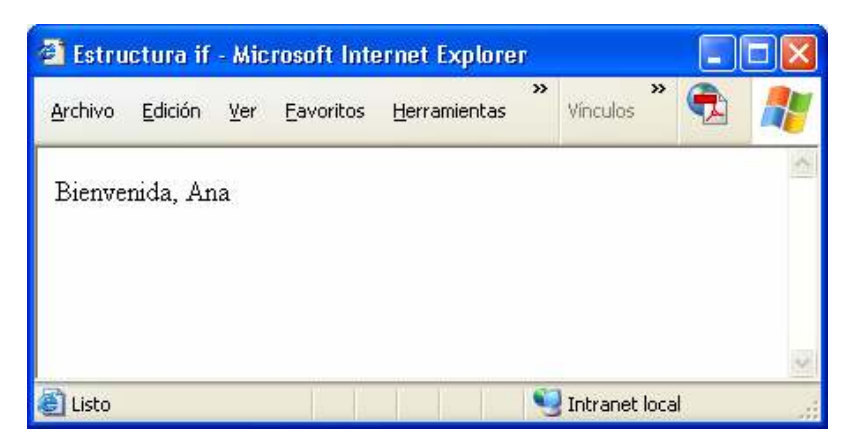

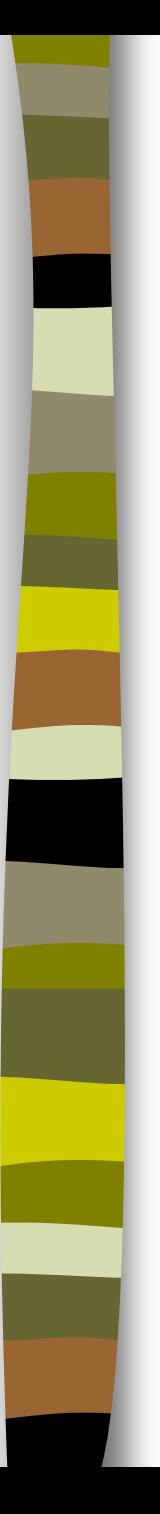

#### Estructura selectiva **switch** switch (expresión) { case valor\_1: sentencia 1 break; case valor\_2: sentencia 2 break; … case valor\_n: sentencia n break; default sentencia n+1 }

 Mismo comportamiento que en C, sólo que la expresión del case puede ser integer, float o string

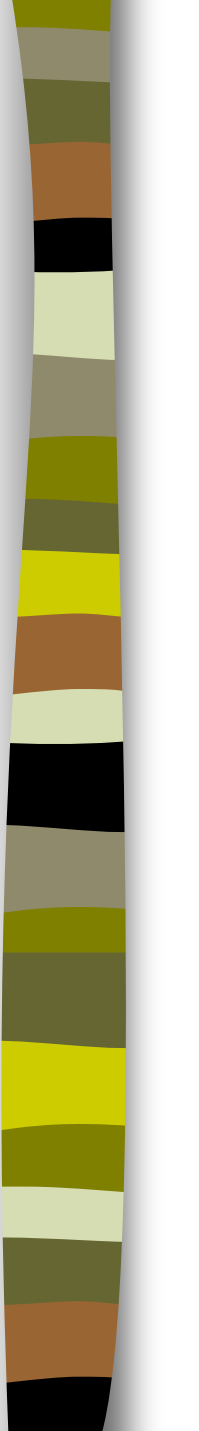

**Ejemplo de estructura selectiva switch:** 

```
switch ($extension)
{
   case ("PDF"):
      $tipo = "Documento Adobe PDF";
      break;
   case ("TXT"):
      $tipo = "Documento de texto";
      break;
   case ("HTML"):
   case ("HTM"):
      $tipo = "Documento HTML";
      break;
   default:
      $tipo = "Archivo " . $extension;
}
print ($tipo);
```
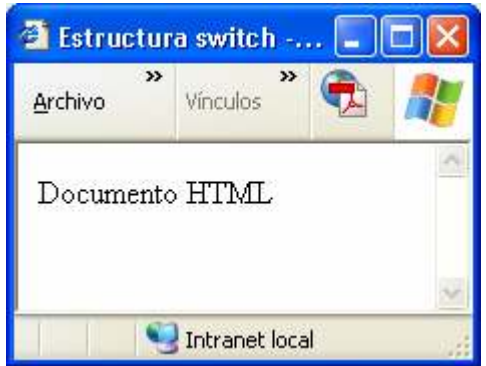

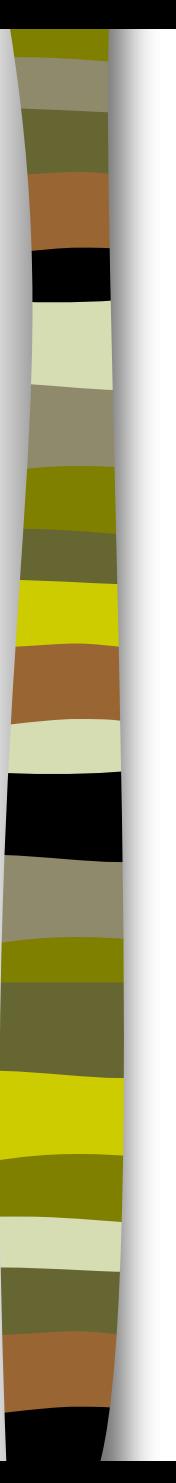

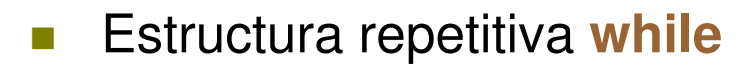

while (condición) sentencia

**Mismo comportamiento que en C** 

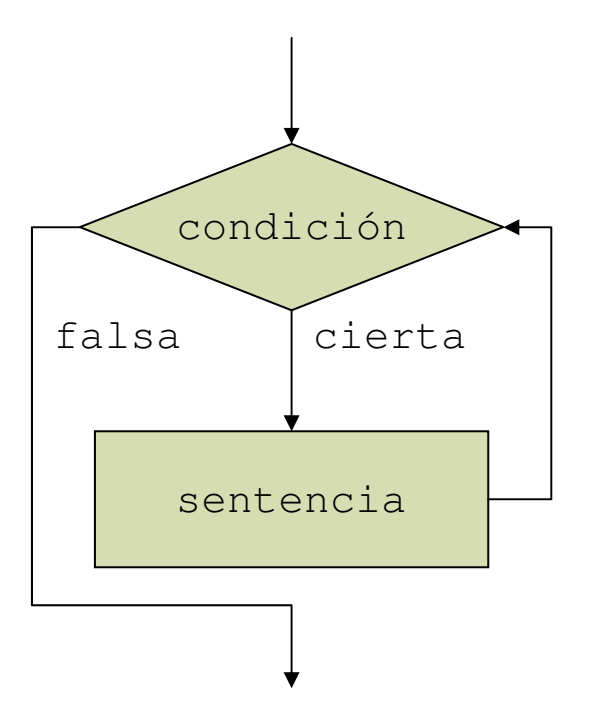

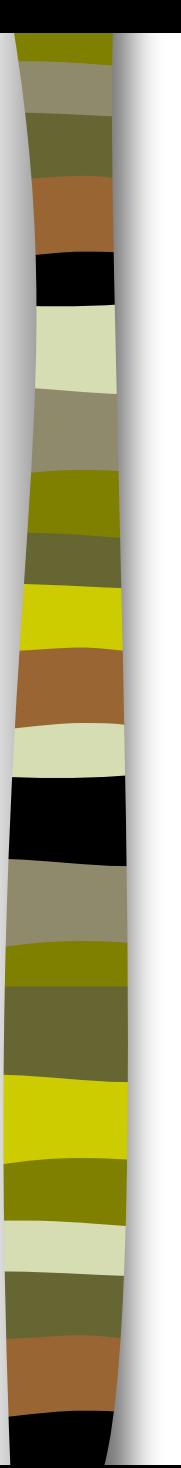

?>

# Estructuras de control

**Ejemplo de estructura repetitiva while:** 

```
<?PHP
  print ("<UL>\n");
  $i=1;while (\sin \leq 5){
         print ("<LI>Elemento $i</LI>\n");
         $i++;}
  print ("</math>
```
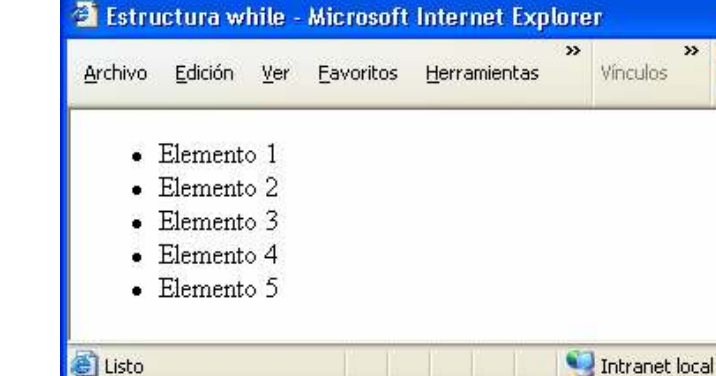

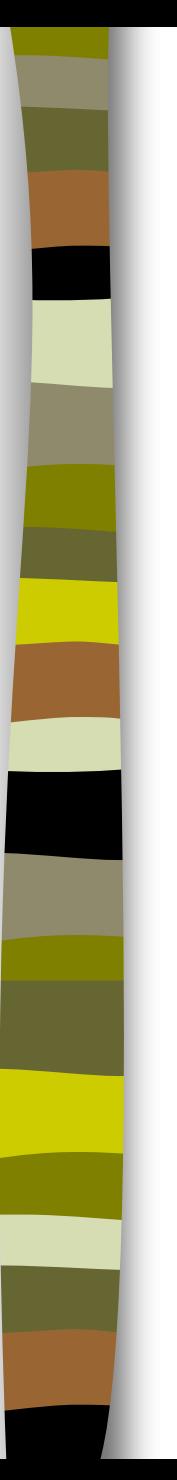

#### **E** Estructura repetitiva for

for (inicialización; condición; incremento) sentencia

**Mismo comportamiento que en C** 

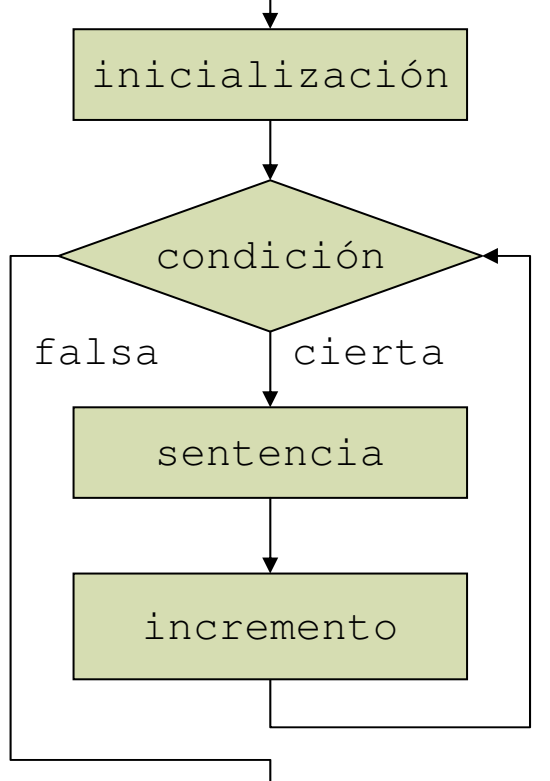

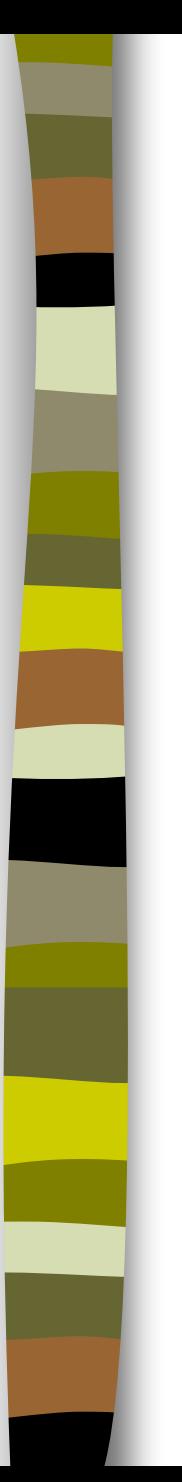

**Ejemplo de estructura repetitiva for:** 

```
<?PHP
  print ("<UL>\n");
   for (s_{i}=1; s_{i}<=5; s_{i}++)print ("<LI>Elemento $i</LI>\n");
  print ("</math>?>
```
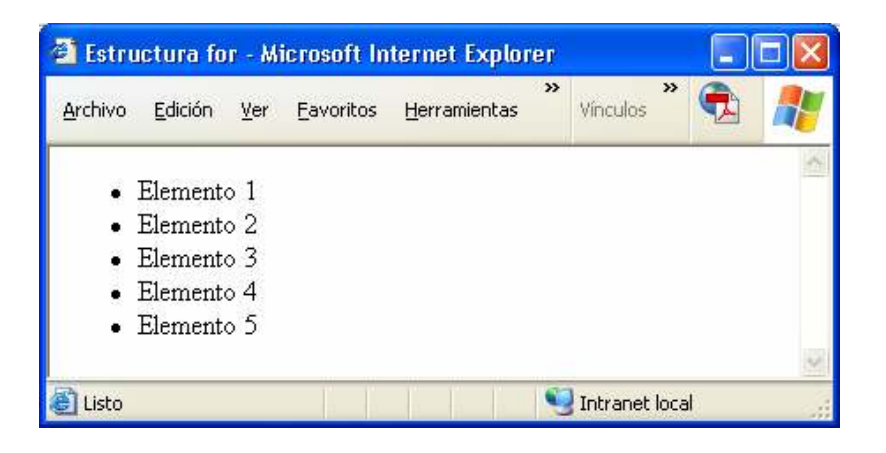

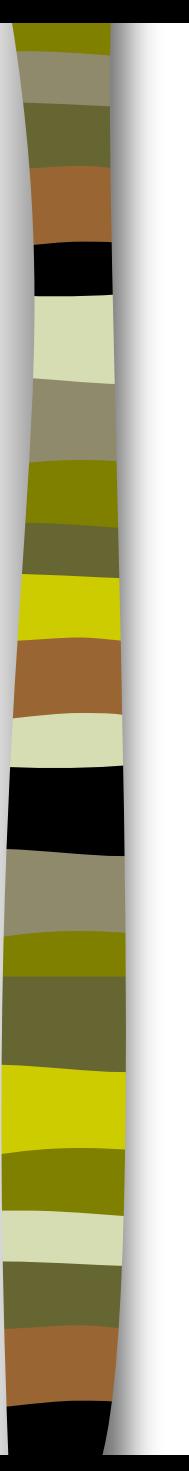

#### **Ejercicio 2: programa que calcula una tabla de multiplicar**

– Ilustra cómo manejar variables y cómo usar bucles

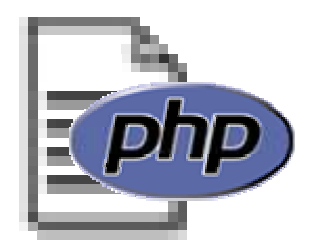

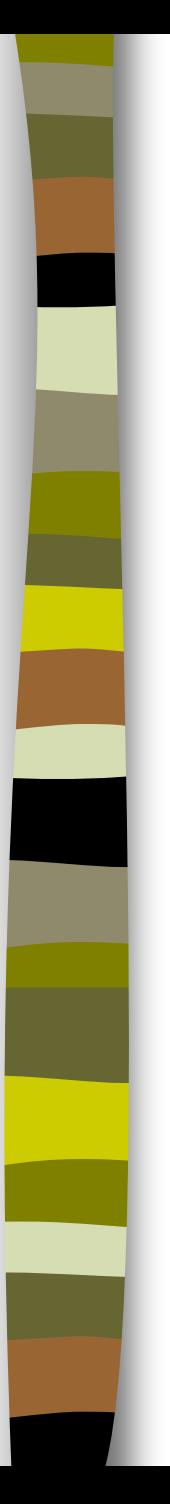

```
Ejemplo:
      function suma ($x, $y)
      {
        $s = $x + $y;return $s;
      }
```

```
\$a=1;$b=2;$c=suma ($a, $b);
print $c;
```
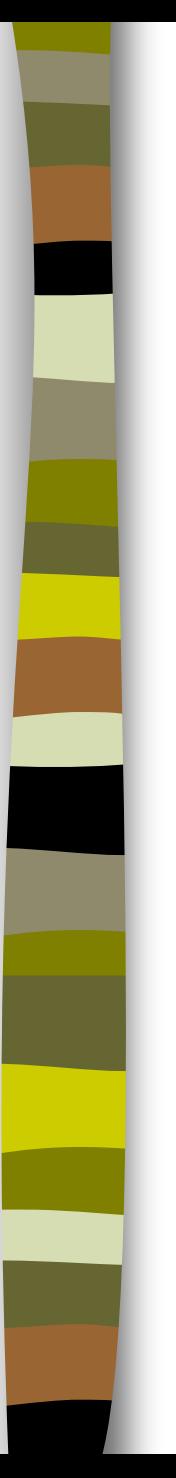

- **Por defecto los parámetros se pasan por valor**
- **Paso por referencia:**

```
function incrementa (&$a)
{
   \$a = \$a + 1;}
\$a=1;
```

```
incrementa ($a);
print $a; // Muestra un 2
```
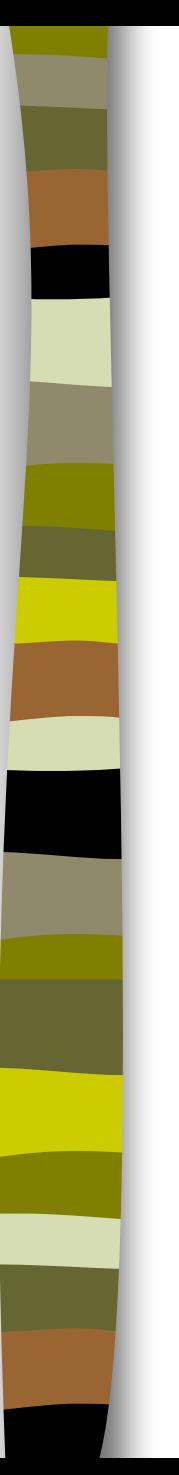

#### **Argumentos por defecto**

```
function muestranombre ($titulo = "Sr.")
{
    print "Estimado $titulo:\n";
}
muestranombre ();
muestranombre ("Prof.");
```
#### **Salida:**

Estimado Sr.: Estimado Prof.:

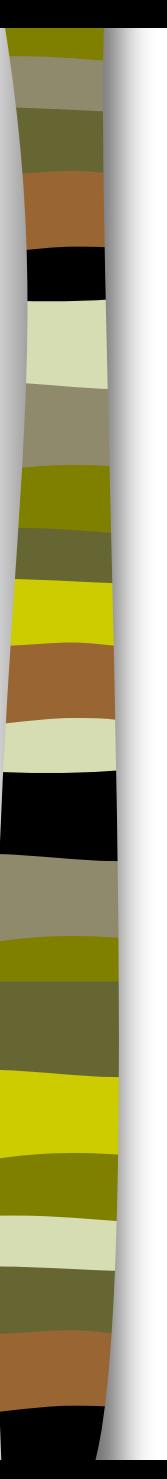

**Los argumentos con valores por defecto deben ser siempre los** últimos:

function muestranombre (\$nombre, \$titulo= "Sr.")

print "Estimado \$titulo \$nombre:\n";

```
muestranombre ("Fernández");
```

```
muestranombre ("Fernández", "Prof.");
```
Salida:

{

}

Estimado Sr. Fernández: Estimado Prof. Fernández:

# Tablas

#### Sintaxis:

```
array ([clave =>] valor, ...)
```
- La clave es una cadena o un entero no negativo. El valor puede ser de cualquier tipo válido en PHP, incluyendo otro array
- **Ejemplos:**

```
$color = array ('rojo' => 101, 'verde' => 51, 'azul' => 255);$medidas = array (10, 25, 15);
```
#### Acceso:

\$color['rojo'] // No olvidar las comillas \$medidas[0]

El primer elemento es el 0

## Tablas

#### **La estructura de control foreach** permite iterar sobre arrays

#### ■ Sintaxis:

foreach (expresión\_array as \$valor) sentencia

foreach (expresión\_array as \$clave => \$valor) sentencia

#### Ejemplos:

foreach (\$color as \$valor) print "Valor: \$valor<BR>\n"; foreach (\$color as \$clave => \$valor) print "Clave: \$clave; Valor: \$valor<BR>\n";

#### Salida:

Valor: 101 Valor: 51 Valor: 255 Clave: rojo; Valor: 101 Clave: verde; Valor: 51 Clave: azul; Valor: 255

- Existen muchas bibliotecas de funciones en PHP
- Algunos ejemplos:
	- Funciones de manipulación de cadenas
	- Funciones de fecha y hora
	- Funciones de arrays
	- Funciones de ficheros
	- Funciones matemáticas
	- Funciones de bases de datos
	- Funciones de red
- Algunas bibliotecas requieren la instalación de componentes adicionales
- Todas las funciones de biblioteca están comentadas en la documentación de PHP

#### Funciones de manipulación de cadenas

- explode()
	- Divide una cadena en subcadenas
	- array **explode** (string separator, string string [, int limit])
- $rtrim()$ ,  $ltrim()$ ,  $trim()$ 
	- Eliminan caracteres a la derecha, a la izquierda o por ambos lados de una cadena
	- string **rtrim** ( string str [, string charlist])
- strstr()
	- Busca la primera ocurrencia de una subcadena
- strtolower() / strtoupper()
	- Convierte una cadena a minúscula / mayúscula
- strcmp() / strcasecmp()
	- Compara dos cadenas con/sin distinción de mayúsculas
- strlen()
	- Calcula la longitud de una cadena

#### **Funciones de fecha y hora**

- date()
	- Formatea una fecha según un formato dado
	- Ejemplo:

```
$fecha = date ('i/n/Y Hi:i'');
print ("$fecha");
Resultado:
        26/9/2005 17:36
```
- strtotime()
	- Convierte una fecha en un timestamp de UNIX
	- Ejemplo:

```
$fecha = date ('i/n/Y", structime('5 april 2001"));print ("$fecha");
Resultado:
```
5/4/2001

#### Funciones de arrays

- array\_count\_values()
	- Calcula la frecuencia de cada uno de los elementos de un array
- array\_search()
	- Busca un elemento en un array
- count()
	- Cuenta los elementos de un array
- $sort(),$  rsort $()$ 
	- Ordena y reindexa un array (r=decreciente)
- ksort(), krsort()
	- Ordena por claves un array (r=decreciente)

#### **Ejercicio 3: programa que muestra la fecha actual**

– Ilustra cómo usar comentarios, tablas y funciones (propias y de biblioteca). También cómo usar el manual de PHP

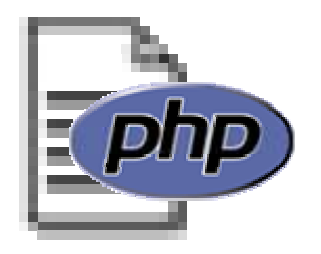